# **ALLEGATO A** LINEE GUIDA PER LA CLASSIFICAZIONE DEL RISCHIO SISMICO DELLE **COSTRUZIONI**

# 1. Introduzione

Le presenti Linee Guida forniscono gli strumenti operativi per la classificazione del Rischio Sismico delle costruzioni.

ll documento definisce otto Classi di Rischio, con rischio crescente dalla lettera A+ alla lettera G. La determinazione della classe di appartenenza di un edificio pub essere condotta secondo due metodi, tra loro alternativi, l'uno convenzionale e l'altro semplificato, quest'ultimo con un ambito applicativo limitato.

Il metodo convenzionale è concettualmente applicabile a qualsiasi tipologia di costruzione, è basato sull'applicazione dei normali metodi di analisi previsti dalle attuali Norme Tecniche <sup>e</sup> consente la valutazione della Classe di Rischio della costruzione sia nello stato di fatto sia nello stato conseguente all'eventuale intervento.

ll metodo semplificato si basa su una classificazione macrosismica dell'edificio, <sup>e</sup> indicato per una valutazione speditiva della Classe di Rischio dei soli edifici in muratura <sup>e</sup> pub essere utilizzato sia per una valutazione preliminare indicativa, sia per valutare, limitatamente agli edifici in muratura, la classe di rischio in relazione alliadozione di interventi di tipo locale. Ulteriori specifiche applicazioni del metodo semplificato sono riportate al §3.2 delle presenti linee guida.

Per la determinazione della Classe di Rischio si fa nel seguito riferimento <sup>a</sup> due parametri: (i) la Perdita Annuale Media attesa (PAM), che tiene in considerazione le perdite economiche associate ai danni agli elementi, strutturali <sup>e</sup> non, <sup>e</sup> riferite ai costo di ricostruzione (CR) dell'edificio privo del suo contenuto, <sup>e</sup> (ii) l'indice di sicurezza (IS-V) della struttura definito come il rapporto tra l'accelerazione di picco al suolo (PGA, Peak Ground Acceleration) che determina il raggiungimento dello Stato Limite di salvaguardia della Vita<sup>(1)</sup> (SLV), capacità in PGA - PGA<sub>C</sub>, e la PGA che la norma indica, nello specifico sito in cui si trova la costruzione e per lo stesso stato limite, come riferimento per la progettazione di un nuovo edificio, domanda in PGA - PGA<sub>D</sub>. L'indice di sicurezza (IS-V) della struttura è meglio noto ai tecnici con la denominazione di "Indice di Rischio"<sup>(2)</sup>.

Nel caso degli edifici la Classe di Rischio associata alla singola unità immobiliare coincide con quella dell'edificio e, comunque, il fattore inerente la sicurezza strutturale deve essere quello relativo alla struttura dell'edificio nella sua interezza. Caso più articolato, ovviamente, è quello relativo agli aggregati edilizi in cui l'individuazione dell'unità strutturale è più complessa e per la quale, per semplicità, può farsi riferimento al metodo semplificato nei seguito riportato.

In ogni caso, l'attribuzione della Classe di Rischio mediante il metodo semplificato è da ritenersi una stima attendibile ma non sempre coerente con la valutazione ottenuta con il metodo convenzionale, che rappresenta, allo stato attuale, il necessario riferimento omogeneo <sup>e</sup> convenzionale.

Laddove si preveda l'esecuzione di interventi volti alla riduzione del rischio, l'attribuzione della Classe di Rischio pre e post intervento deve essere effettuata utilizzando il medesimo metodo e con le stesse modalità di analisi e di verifica, tra quelle consentite dalle Norme Tecniche per le Costruzioni.

Nel caso di valutazioni finalizzate all'esecuzione di interventi sugli edifici volti alla riduzione del rischio, <sup>è</sup> consentito l'impiego del metodo semplificato, nei soli casi in cui si adottino interventi di rafforzamento locale; in tal caso è ammesso il passaggio di una sola Classe di Rischio.

<sup>&</sup>lt;sup>(1)</sup> La verifica dello stato limite di salvaguardia della vita è volta a minimizzare il rischio di perdite umane ma è bene tener presente che tale rischio non può mai ridursi a zero, così come anche con il raggiungimento dello stato limite di danno si potrebbero verificare, seppur in maniera assai più episodica, delle perdite umane.

<sup>&</sup>lt;sup>(2)</sup> L'indice di rischio è stato introdotto dalla Ordinanza del Presidente del Consiglio dei Ministri n. 3362/2004 (GU n. 165 del 16-7-2004), e indicato come  $\alpha_u$ , al fine di modulare i finanziamenti statali per gli interventi di riduzione della vulnerabilità sismica delle costruzioni.

Per tutti gli interventi che, pur riducendo il rischio, non consentono il passaggio alla Classe di Rischio minore, si puo comunque ricorrere agli sgravi fiscali minimi già previsti dalle altre misure di agevolazione vigenti.

lI presente documento disciplina aspetti ormai consolidati in termini di mitigazione del rischio <sup>e</sup> tratta, solo marginalmente nel §2.2, i casi degli interventi che, pur mitigando significativamente il rischio, non sono ad oggi quantificabili/certificabili univocamente in termini di benefici apportati. Tali interventi, come ad esempio un'idonea sistemazione dei controsoffitti al fine di scongiurarne la caduta in caso di sisma, ecc., sono auspicabili <sup>e</sup> auspicati ma l'attuale mancanza di procedure omogenee che ne quantifichino i contributi positivi, in termini sia di perdite (economiche) annue medie attese sia di incidenza sulla salvaguardia della vita, non ne consente al momento la trattazione. Anche per questi casi, comunque, <sup>è</sup> possibile ricorrere agli sgravi fiscali minimi già previsti dalle altre misure di agevolazione.

# 2. Attribuzione delle Classi di Rischio

L'attribuzione della Classe di Rischio può avvenire, come detto, attraverso uno dei due metodi, convenzionale e semplificato, seguendo le procedure nel seguito descritte.

In entrambi i metodi è fatto utile riferimento al parametro PAM, che può essere assimilato al costo di riparazione dei danni prodotti dagli eventi sismici che si manifesteranno nel corso della vita della costruzione, ripartito annualmente ed espresso come percentuale del costo di ricostruzione.

Esso può essere valutato, così come previsto per l'applicazione del metodo convenzionale, come l'area sottesa alla curva rappresentante le perdite economiche dirette, in funzione della frequenza media annua di superamento (pari all'inverso del periodo medio di ritorno) degli eventi che provocano il raggiungimento di uno stato limite per la struttura. Tale curva, in assenza di dati più precisi, può essere discretizzata mediante una spezzata. Minore sarà l'area sottesa da tale curva, minore sarà la perdita media annua attesa (PAM).

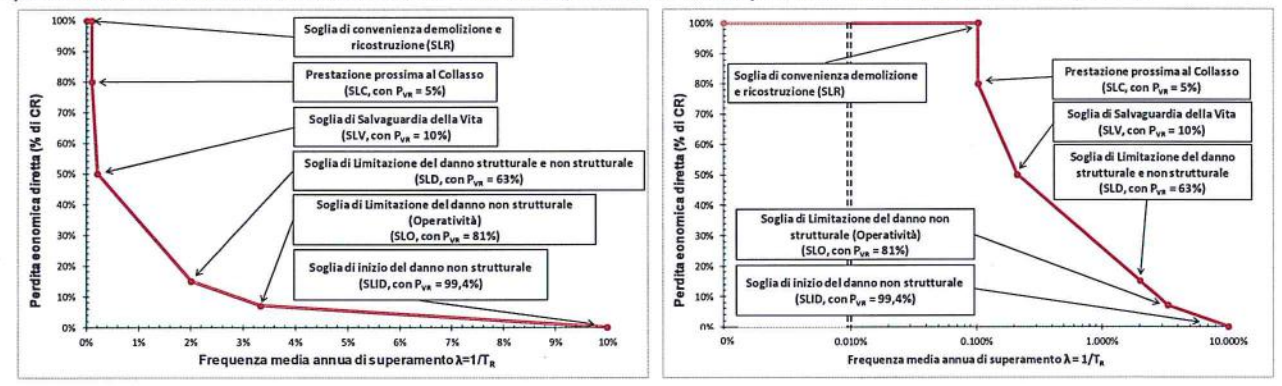

Figura 1- Andamento della curva che individua il PAM, riferito a una costruzione con vita nominale 50 anni e appartenente alla classe d'uso II. Nell'immagine a destra, per meglio individuare i punti prossimi all'asse delle ordinate, le ascisse sono in scala logaritmica.

# 2.1 Metodo convenzionale

ll metodo convenzionale assegna alla costruzione in esame una Ciasse di Rischio in funzione del parametro economico PAM e dell'indice di sicurezza della struttura IS-V. Per il calcolo di tali parametri (entrambi sono grandezze adimensionali, nel seguito espresse in %) è necessario calcolare, facendo riferimento al sito in cui sorge la costruzione in esame, le accelerazioni di picco al suolo per le quali si raggiungono gli stati limite SLO, SLD, SLv' ed SLC, utilizzando le usuali verifiche di sicurezza agli stati limite previste dalle Norme Tecniche per le Costruzioni. Esso è dunque applicabile a tutti i tipi di costruzione previsti dalle suddette Norme Tecniche.

Al fine della assegnazione della Classe di Rischio, è necessario valutare preliminarmente la Classe PAM e la Classe lS-v' in cui ricade la costruzione in esame.

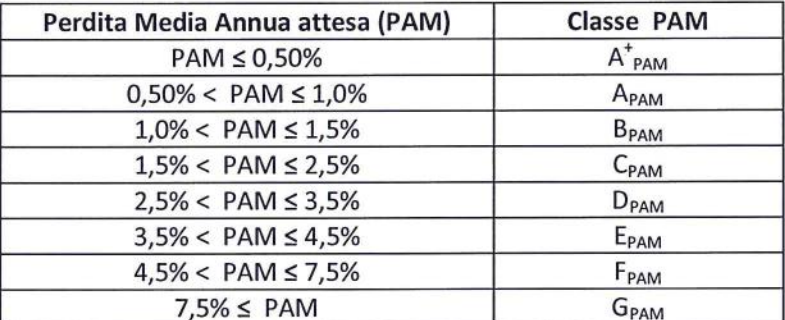

<sup>l</sup> valori di riferimento perla definizione delle Classi PAM sono riportati in tabella 1.

Tabella 1 - Attribuzione della Classe di Rischio PAM in funzione dell'entità delle Perdite medie annue attese

A titolo indicativo, una costruzione con periodo di riferimento V<sub>R</sub> pari a 50 anni, le cui prestazioni siano puntualmente pari ai minimi di quelle richieste dalle vigenti Norme Tecniche per le Costruzioni per un edificio di nuova costruzione (e dunque che raggiunge i diversi stati limite esattamente per i valori di periodo di ritorno dell'azione sismica previsti dalle norme) ha un valore di PAM che la colloca in Classe PAM B (il valore di PAM è, in questo caso, pari a 1,13%). Un'analoga costruzione, ma con periodo di riferimento V<sub>R</sub> pari a 75 anni o a 100 anni ha un valore di PAM che la colloca al limite della Classe PAM A (il valore di PAM è, in questo caso, pari a 0,87% per  $V_R$  =75 anni e pari a 0,74% per  $V_R$  = 100 anni).

Convenzionalmente, ai fini dell'applicazione delle presenti Linee Guida, è possibile considerare periodi di ritorno dell'azione sismica inferiori a 30 anni, scalando proporzionalmente le ordinate dello spettro associato al periodo di ritorno di 30 anni. Tale procedura non si applica per periodi di ritorno inferiori <sup>a</sup> <sup>10</sup> anni.

Analogamente, <sup>i</sup> valori di riferimento dell'indice di sicurezza da cui derivare la Classe lS-v, legata alla salvaguardia della vita umana, sono riportati in tabella 2.

| Indice di Sicurezza     | <b>Classe IS-V</b>            |
|-------------------------|-------------------------------|
| $100\% < I$ S-V         | $A^{\dagger}$ <sub>IS-V</sub> |
| $100\% \leq$ IS-V < 80% | $AIS-V$                       |
| $80\% \leq$ IS-V < 60%  | $B_{IS-V}$                    |
| $60\% \leq$ IS-V < 45%  | $C_{IS-V}$                    |
| $45\% \leq$ IS-V < 30%  | $D_{IS-V}$                    |
| $30\% \leq I5-V < 15\%$ | $E_{IS-V}$                    |
| $IS-V \leq 15\%$        | $F_{IS-V}$                    |

Tabella 2 - Attribuzione della Classe di Rischio IS-V in funzione dell'entità dell'Indice di Sicurezza

<sup>A</sup> titolo indicativo, una costruzione la cui capacità, in termini di accelerazione di picco al suolo associata alla 5L'v' pari <sup>a</sup> quella richiesta dalle vigenti Norme Tecniche per le Costruzioni per un edificio di nuova costruzione <sup>e</sup> caratterizzato dalla medesima vita nominale e classe d'uso, ha un valore di IS-V che lo colloca in Classe IS-V A.

Per la valutazione della Classe PAM e della Classe IS-V della costruzione in esame, necessarie per l'individuazione della Classe di Rischio, <sup>è</sup> sufficiente fare uso dei metodi indicati dalle vigenti Norme Tecniche per le Costruzioni, procedendo con i seguenti passi:

1} Si effettua I'analisi della struttura <sup>e</sup> si determinano i valori delle accelerazioni al suolo di capacità, PGA<sub>C</sub>(SL<sub>i</sub>), che inducono il raggiungimento degli stati limite indicati dalla norma (SLC, SLV, SLD, SLO). E' possibile, in via semplificata, effettuare le verifiche limitatamente<sup>(3)</sup> allo SLV (stato limite per la salvaguardia della vita) ed allo SLD (stato limite di danno).

2) Note le accelerazioni al suolo,  $PGA_C$ , che producono il raggiungimento degli stati limite sopra detti, si determinano i corrispondenti periodi di ritorno, T<sub>ro</sub>, associati ai terremoti che generano tali accelerazioni. In assenza di più specifiche valutazioni, il passaggio dalle PGA<sub>c</sub> ai valori del periodo di ritorno possono essere eseguiti utilizzando la seguente relazione<sup>(4)</sup>:

 $T_{rC} = T_{rD} (PGA_C/PGA_D)^{\eta}$ 

con  $\eta$  = 1/0,41.

- 3) Per ciascuno dei periodi sopra individuati, si determina il valore della frequenza media annua di superamento  $\lambda = 1/$  T<sub>rc</sub>. E' utile sottolineare che, per il calcolo del tempo di ritorno T<sub>rc</sub> associato al raggiungimento degli stati limite di esercizio (SLD ed SLO) è necessario assumere il valore minore tra quello ottenuto per tali stati limite <sup>e</sup> quello valutato per lo stato limite di salvaguardia della vita. Si assume, di fatto, che non si possa raggiungere lo stato limite di salvaguardia della vita senza aver raggiunto gli stati limite di operatività <sup>e</sup> danno.
- 4) Si definisce Stato Limite di Inizio Danno (SLID), quello a cui è comunque associabile una perdita economica nulla in corrispondenza di un evento sismico e il cui periodo di ritorno è assunto, convenzionalmente, pari a 10 anni, ossia  $\lambda = 0.1$ .
- 5] Si definisce Stato Limite di Ricostruzione {5LR) quello <sup>a</sup> cui, stante la criticità generale che presenta la costruzione al punto da rendere pressoché impossibile l'esecuzione di un intervento diverso dalla demolizione e ricostruzione, è comunque associabile una perdita economica pari al 100%. Convenzionalmente si assume che tale stato limite si manifesti in corrispondenza di un evento sismico il cui periodo di ritorno è pari a quello dello Stato Limite dei Collasso (SLC).
- 6) Per ciascuno degli stati limite considerati si associa al corrispondente valore di  $\lambda$  il valore della percentuale di costo di ricostruzione secondo la seguente tabella  $2^{(5)}$ :

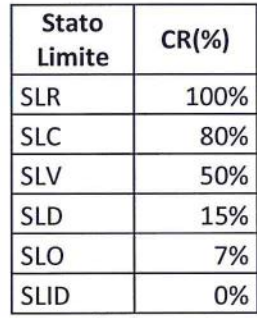

Tabella 3 - Percentuale del costo di ricostruzione (CR), associata al raggiungimento di ciascuno stato limite

7] Si valuta il PÀM [in valore percentuale), ovvero I'area sottesa alla spezzata individuata dalle coppie di punti ( $\lambda$ , CR) per ciascuno dei sopra indicati stati limite, a cui si aggiunge il punto ( $\lambda=0$ , CR=100%), mediante la seguente:

 $PAM = \sum_{i=2}^{5} [\lambda(SL_i) - \lambda(SL_{i-1})]^*$ [RC%(SL<sub>i</sub>)+ CR%(SL<sub>i-1</sub>)]/2 +  $\lambda(SLC)^*$ CR%(SLR)

<sup>&</sup>lt;sup>(3)</sup> Laddove si valuti il PAM ricorrendo alla determinazione dei punti corrispondenti a soli due stati limite, ai  $\lambda$  degli altri due stati limite potranno essere attribuiti i valori:  $\lambda$ sLo = 1,67 $\lambda$ sLo,  $\lambda$ sLc = 0,49 $\lambda$ sLv.

<sup>&</sup>lt;sup>(4)</sup> La relazione fornita è media sull'intero territorio nazionale; per riferirsi più puntualmente all'intensità sismica di appartenenza si possono utilizzare le formule appresso riportate, con riferimento all' accelerazione massima su roccia ag. I valori sono: n= 1/0,49 per

 $a_g$  ≥ 0,25g; η = 1/0,43 per 0,25g ≥  $a_g$  ≥ 0,15 g; η = 1/0,356 per 0,15g ≥  $a_g$  ≥ 0,05 g; η = 1/0,34 per 0,05 g ≥  $a_g$ <br><sup>(5)</sup> I valori riportati in tabella fanno riferimento a situazioni tipiche di edifici con struttura pertanto carattere di convenzionalita per edifici con caratteristiche diverse, come ad esempio quelli in cui le opere di finitura <sup>e</sup> le componenti impiantistiche hanno carattere preponderante nella vaiutazione dei costi. Successive implementazioni delle presenti linee guida potranno definire in maniera più puntuale il trattamento di tali situazioni.

dove l'indice "i" rappresenta il generico stato limite (i=5 per lo SLC e i=1 per lo SLID)<sup>(6)</sup>.

- 8) Si individua la Classe PAM, mediante la tabella 1 che associa la classe all' intervallo di valori assunto dal PAM.
- 9) Si determina l'indice di sicurezza per la vita IS-V, ovvero il rapporto tra la PGA<sub>c</sub> (di capacità) che ha fatto raggiungere al fabbricato lo stato limite di salvaguardia della vita umana e la PGA<sub>D</sub> (di domanda) del sito in cui à posizionato la costruzione, con riferimento al medesimo stato limite.
- 10] Si individua la Classe lS-V, mediante la tabella 2 che associa la classe all'intervallo di valori assunto dall'Indice di sicurezza per la vita IS-V, valutato come rapporto tra la PGA<sub>C</sub> (SLV) e PGA<sub>D</sub>(SLV).
- 11) Si individua la Classe di Rischio<sup>(7)</sup> della costruzione come la peggiore tra la Classe PAM e la Classe IS-V.

Il valore della Classe di Rischio attribuita a ciascuna costruzione, come detto, può essere migliorato a seguito di interventi che riducono il rischio della costruzione e, quindi, che incidono sul valore PAM e/o sulla capacità che la struttura possiede rispetto allo stato limite della salvaguardia della vita, valutato come rapporto tra la PGA $<sub>c</sub>$ </sub>  $(SLV)$  e PGA<sub>D</sub> $(SLV)$ .

#### 2.2 Metodo semplificato

Alternativamente al metodo convenzionale, limitatamente alle tipologie in muratura, I'attribuzione della Classe di Rischio ad un edificio puà essere condotta facendo riferimento alla procedura descritta in questo paragrafo. Nello specifico si determina, sulla base delle caratteristiche della costruzione, la Classe di Rischio di appartenenza <sup>a</sup> partire dalla classe di vulnerabilità definita dalla Scala Macrosismica Europea lEMS) di seguito riportata.

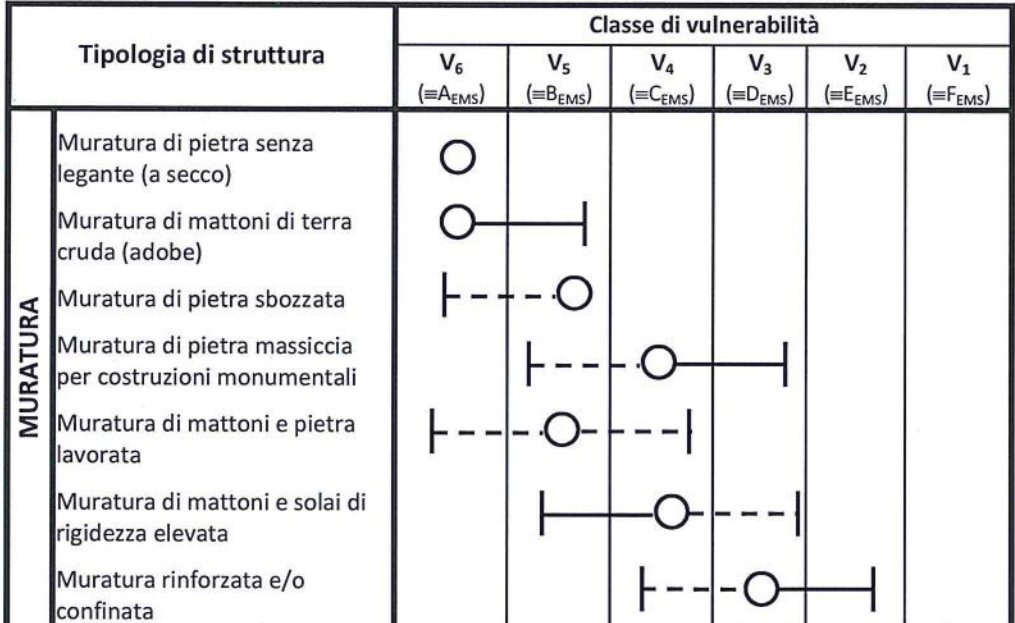

Figura 2 - Approccio semplificato per l'attribuzione della Classe di Vulnerabilità agli edifici in muratura

L'EMS-98<sup>(8)</sup> individua 7 tipologie di edifici in muratura (identificate principalmente in base alla struttura verticale) e fissa la vulnerabilità media di ciascuna individuando 6 classi di vulnerabilità, qui indicate con V<sub>1</sub> ... V<sub>6</sub>,

<sup>&</sup>lt;sup>(6)</sup> Si sottolinea che la formula è valida anche nei casi in cui il tempo di ritorno relativo a SLD e SLO sia superiore al tempo di ritorno di SLV, una volta che sia stato posto comunque come limite superiore di tali valori il tempo di ritorno di SLV. In altri termini si assume

λ(SLD) = min [λ(SLD), λ(SLV)], λ(SLO) = min [λ(SLO), λ(SLV)].<br><sup>(7)</sup> Può accadere che la classe di rischio individuata per lo specifico costruzione non la rappresenti in modo corretto, specie se i valori dei<br>parametri che <sup>(8)</sup> CONSEIL DE L'EUROPE, Cahiers du Centre Européen de Géodynamique et de Séismologie, Volume 15, European

Macroseismic Scale 1998, Editor G. GRUNTHÀL, Luxembourg 1998.

(da non confondersi con le Classi di Rischio A ÷ G), con vulnerabilità crescente dal pedice 1 al pedice 6. L'EMS-98 individua, per ogni tipologia e ogni classe di vulnerabilità, il valore più credibile (cerchio) e la dispersione intorno <sup>a</sup> tale valore, espressa con i valori più probabili (linee continue) <sup>e</sup> meno probabili <sup>o</sup> addirittura eccezionali [linee tratteggiate).

La valutazione della classe di vulnerabilità, necessaria per la determinazione della Classe di Rischio della costruzione in esame mediante il metodo semplificato, deve essere condotta in due passi successivi:

- 1) determinazione della tipologia strutturale che meglio descrive la costruzione in esame <sup>e</sup> della classe di vulnerabilità media (valore più credibile) associata;
- 2) valutazione dell'eventuale scostamento dalla classe media a causa di un elevato degrado, di una scarsa qualità costruttiva <sup>o</sup> della presenza di peculiarità che possono innescare meccanismi di collasso locale per valori particolarmente bassi dell'azione sismica <sup>e</sup> aumentare la vulnerabilità globale.

Per la determinazione della classe di vulnerabilità media e per la valutazione dell'eventuale scostamento, utile riferimento può essere fatto alle indicazioni riportate in tabella 4. Si sottolinea come, nell'ambito di queste linee guida, sia previsto lo scostamento dalla classe media solo nel verso di un aumento della vulnerabilità.

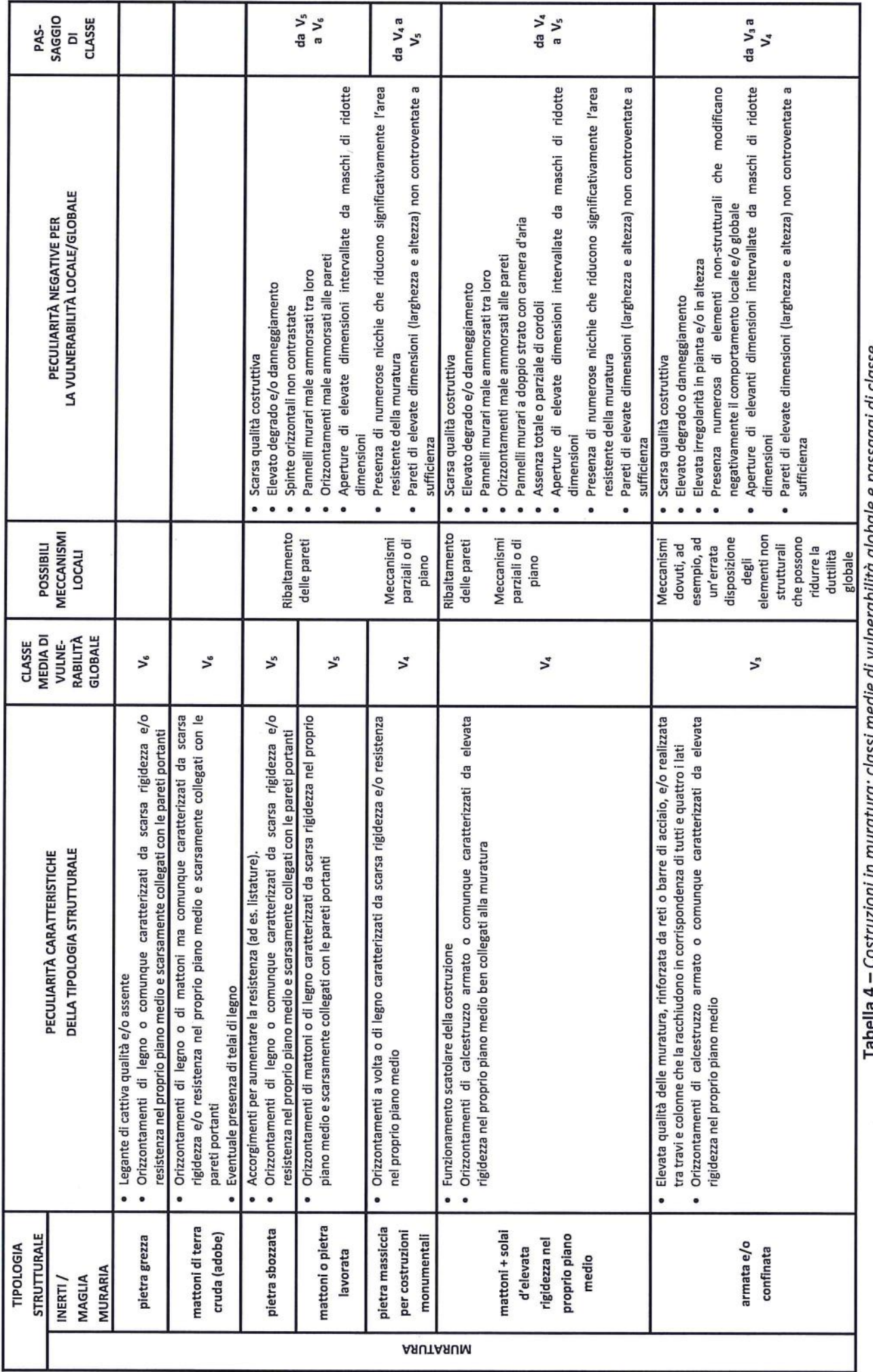

.

La classe di vulnerabilità, in relazione alla pericolosità del sito in cui <sup>à</sup> localizzato l'edificio, corrisponde <sup>a</sup> una Classe di Rischio. Per semplicità, la pericolosità del sito è individuata attraverso la zona sismica di appartenenza cosi come definita dall'O.P.C.M. 3274 del 20/03/2003 e successive modifiche e integrazioni. È così possibile definire le corrispondenze tra classi di vulnerabilità V<sub>1</sub>, V<sub>2</sub>, ... V<sub>6</sub> e classi di rischio A+, A, ..., G, come indicato in tabella 5. Per distinguere l'attribuzione di classe mediante il metodo semplificato da quella ottenuta mediante il metodo convenzionale, le classi ottenute con il metodo semplificato sono contrassegnate da un asterisco  $(A + A^*, B^*, ...)$ .

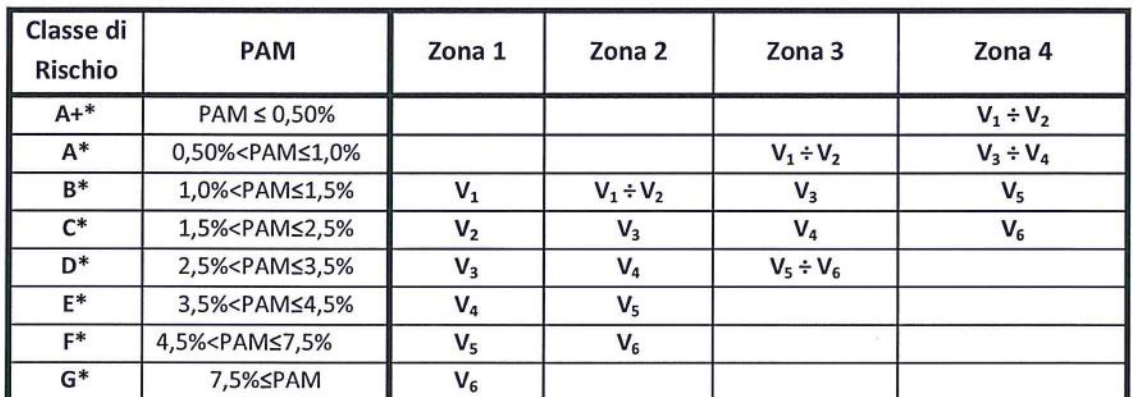

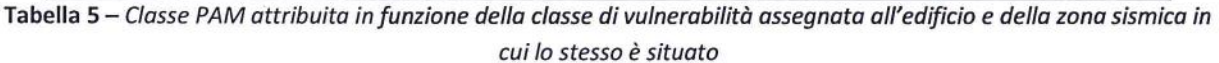

# 3. Interventi e relativo passaggio di classe di rischio

Gli interventi hanno lo scopo di mitigare il rischio, con effetti sia sul parametro PAM sia sull'indice IS-V. Essi possono interessare elementi strutturali efo elementi non strutturali, in relazione alle carenze specifiche della singola costruzione.

#### 3.1 Metodo convenzionale

Utilizzando il metodo convenzionale, lfeffetto degli interventi per la riduzione del rischio, in termini di numero di cambi di Classe di Rischio conseguiti, è facilmente determinabile valutando la Classe di Rischio della costruzione in esame nella situazione pre-intervento <sup>e</sup> post-intervento.

L'utilizzo del metodo convenzionale comporta l'onere di valutare il comportamento globale della costruzione, indipendentemente da come l'intervento strutturale si inquadri nell'ambito delle Norme Tecniche per le Costruzioni (adeguamento, miglioramento o intervento locale). Pertanto, anche laddove si eseguano degli interventi locali di rafforzamento, che ai sensi delle suddette norme [punto 8.4.3] richiedono solo la verifica <sup>a</sup> livello locale, la verifica globale, esclusivamente per finalità di attribuzione della classe <sup>e</sup> senza in alcun modo incidere sulle procedure amministrative previste per tali interventi, deve essere comunque eseguita per attribuire la Classe di Rischio con il metodo convenzionale. In tal caso, comunque, si avrà la facoltà di eseguire un numero di indagini inferiore <sup>a</sup> quello previsto dalle Norme per il rispettivo livello di conoscenza adottato. A questo proposito, ai sensi delle Norme Tecniche per le Costruzioni, si ricorda che, affinché possa attivarsi il comportamento globale, è necessario che siano stati preliminarmente eliminati i meccanismi locali la cui attivazione potrebbe impedire una risposta di tipo globale.

#### 3.2 Metodo semplificato

Quando la Classe di Rischio è stata assegnata all'edificio mediante il metodo semplificato, è possibile ritenere valido il passaggio alla Classe di Rischio immediatamente superiore solo quando siano soddisfatte alcune condizioni. Per gli edifici con struttura di muratura esse sono indicate nella tabella Z. L'entità degli interventi deve essere tale da non produrre sostanziali modifiche al comportamento della struttura nel suo insieme <sup>e</sup> da consentire quindi l'inquadramento come interventi locali, con riferimento alle murature.

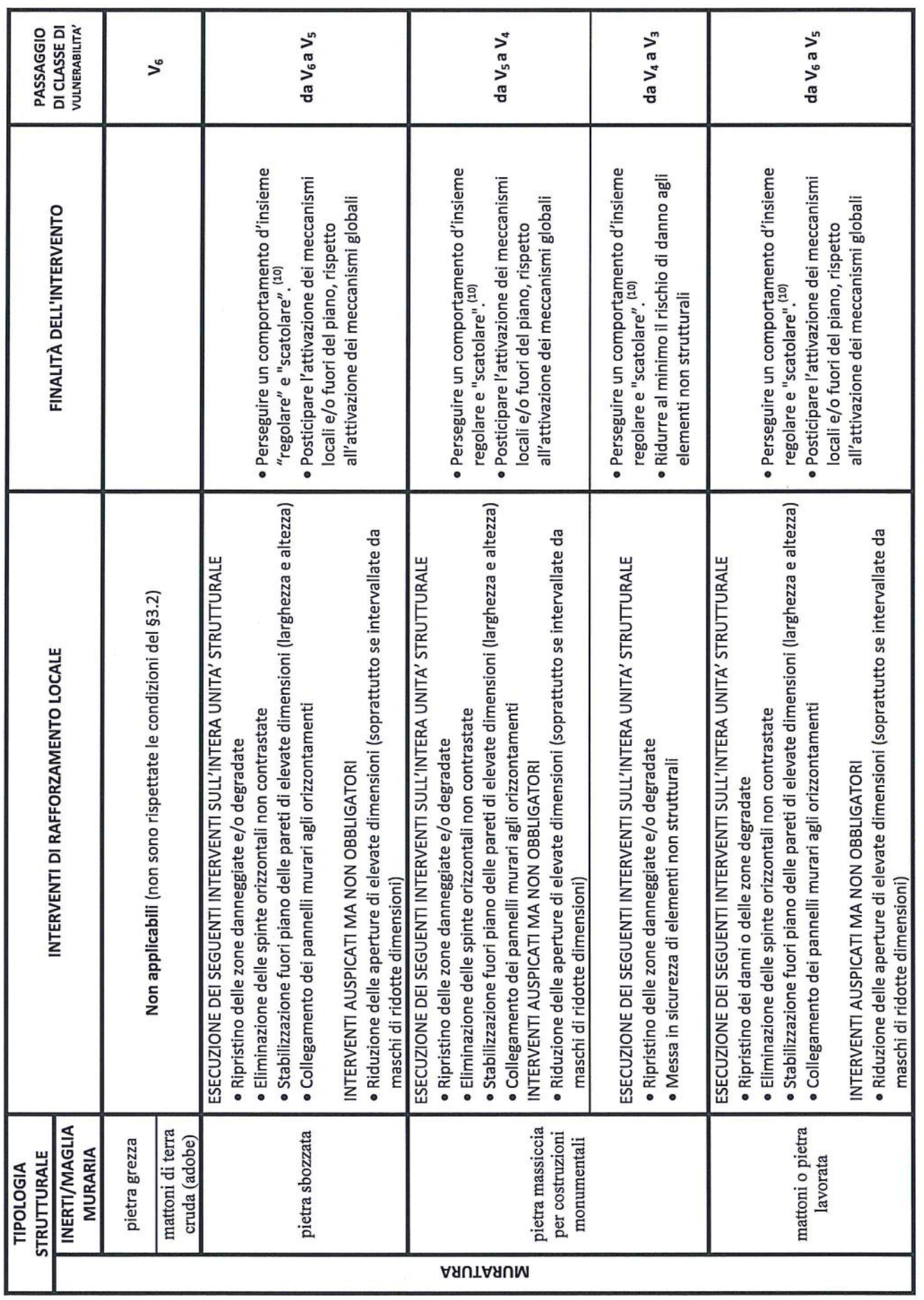

 $\tilde{\omega}$ Ý.

 $\sigma$ 

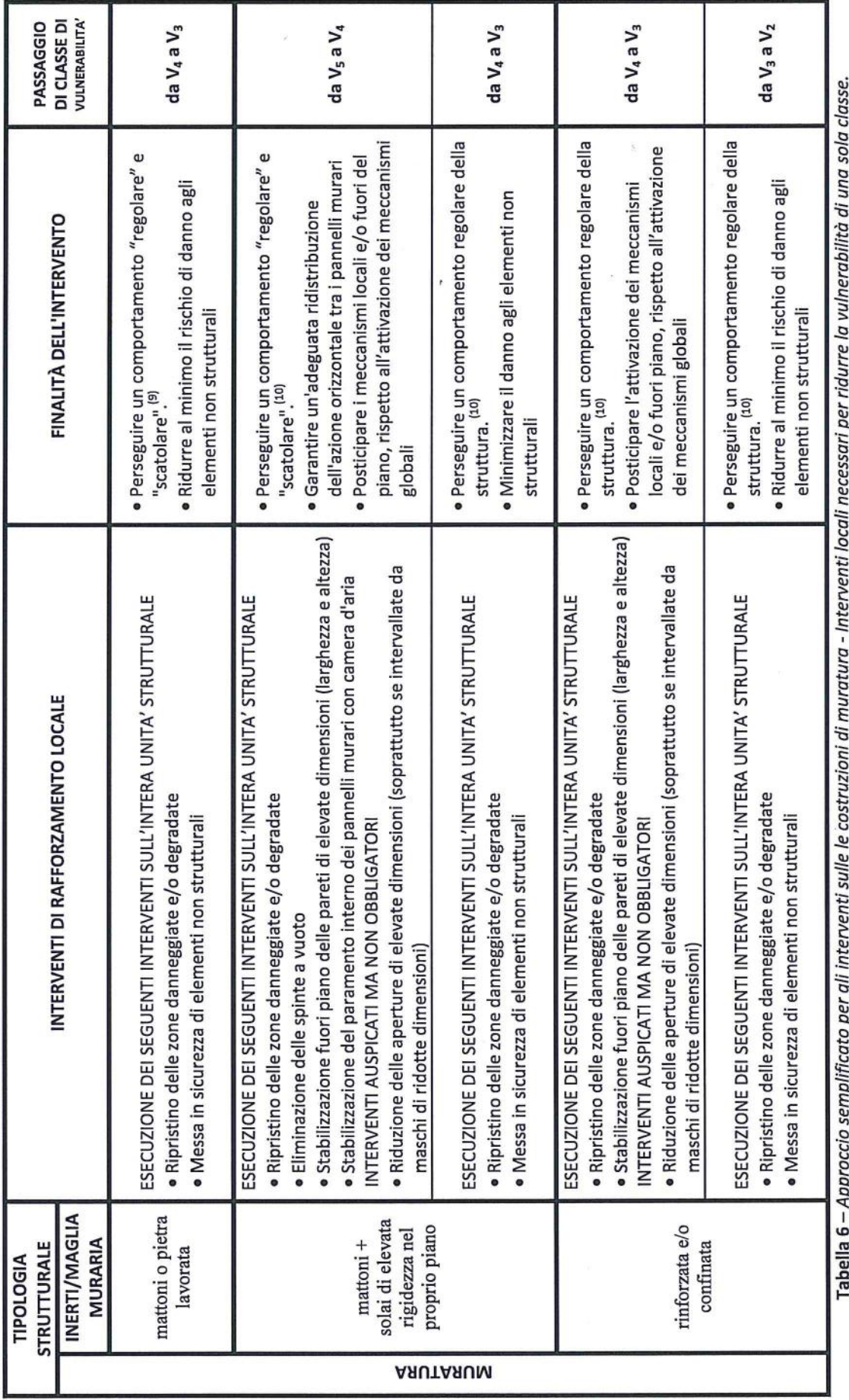

 $\overline{\phantom{a}}$ 

5 ź. infindir. iddfo<br>C

 $10$ 

<sup>&</sup>lt;sup>(9)</sup>Per comportamento "scatolare" si intende quello conseguito mediante il collegamento tra gli elementi nurari, e tra questi e gli elementi orizzontali, che elimina o per quanto possibile limita i<br>meccanismi locali fuori

Nell'ambito delle costruzioni destinate ad attività produttive, per le strutture assimilabili ai capannoni industriali è possibile ritenere valido il passaggio alla Classe di Rischio immediatamente superiore eseguendo solamente interventi locali di rafforzamento, anche in assenza di una preventiva attribuzione della Classe di Rischio, se sono soddisfatte le prescrizioni nel seguito elencate, volte ad eliminare sulla costruzione tutte, ove presenti, le carenze seguenti:

- carenze nelle unioni tra elementi strutturali (ad es. trave-pilastro e copertura-travi), rispetto alle azioni sismiche da sopportare e, comunque, volti <sup>a</sup> realizzare sistemi di connessione anche meccanica per le unioni basate in origine soltanto sull'attrito;
- carenza della connessione tra il sistema di tamponatura esterna degli edifici prefabbricati lpannelli prefabbricati in calcestruzzo armato ed alleggeriti) e la struttura portante;
- carenza di stabilita dei sistemi presenti internamente al capannone industriale, quali macchinari, impianti e/o scaffalature, tipicamente contenuti negli edifici produttivi, che possono indurre danni alle strutture che li ospitano, in quanto privi di sistemi di controventamento o perché indotti al collasso dal loro contenuto.

Di fatto, quindi, anche per tali costruzioni è necessario rimuovere le cause che possano dare luogo all'attivazione di meccanismi locali che, a cascata, potrebbero generare il collasso dell'immobile. Nell'intervenire su tali costruzioni è comunque opportuno che il dimensionamento dei collegamenti avvenga con riferimento al criterio di gerarchia delle resistenze, adottando collegamenti duttili, prevedendo sistemi di ancoraggio efficaci, <sup>e</sup> pertanto lontani dai lembi esterni degli elementi, <sup>e</sup> idonei sistemi anti caduta/ribaltamento, laddove non si riesca a limitare in altro modo gli spostamenti.

Per gli edifici in calcestruzzo armato, analogamente <sup>a</sup> quanto sopra detto per le strutture assimilabili ai capannoni industriali, <sup>e</sup> prevista la possibilità di ritenere valido il passaggio alla Classe di Rischio immediatamente superiore, eseguendo solamente interventi locali di rafforzamento ed anche in assenza di una preventiva attribuzione della Classe di Rischio. Ciò è possibile soltanto se la struttura è stata originariamente concepita con la presenza di telai in entrambe le direzioni <sup>e</sup> se saranno eseguiti tutti gli interventi seguenti:

- confinamento di tutti i nodi perimetrali non confinati dell'edificio;
- opere volte a scongiurare il ribaltamento delle tamponature, compiute su tutte le tamponature perimetrali presenti sulle facciate;
- eventuali opere di ripristino delle zone danneggiate e/o degradate.